# FPS auf Herr der Ringe RP verbessern

Verbessere deine FPS auf MAW:RP

In diesem Beitrag zeigen wir DIr, wie Du die FPS auf unserem Garry's Mod Rollenspielserver verbessern kannst. Dabei fokussieren wir uns auf drei Hauptpunkte:

1. Wie Du die Leistung von StormFox mit dem Konsolenbefehl 'stormfox2\_menu' erhöhen kannst.

2. Wie Du zum 64-Bit Beta-Zweig von Garry's Mod wechselst und warum das der effektivste Weg ist, einen signifikanten FPS-Boost zu erzielen.

3. Wie Du die Leistung von Garry's Mod mit verschiedenen Konsolenbefehlen verbessern kannst.

Jeder Punkt ist mit einem Schritt-für-Schritt-Tutorial und Platzhalterbildern für eine bessere Visualisierung detailliert dargestellt.

# Image not found or type unknown

# FPS auf MAW:RP verbessern

## » Einführung

In diesem Beitrag werden wir erklären, wie man die FPS auf unserem Garry's Mod Rollenspielserver erhöhen kann. Wir werden auf die Verbesserung der StormFox-Leistung, das Wechseln zum Garry's Mod 64-Bit-Beta-Zweig und die Verwendung von verschiedenen Konsolenbefehlen zur Verbesserung der Garry's Mod-Leistung eingehen.

» Wie erhöhe ich die FPS?

[StormFox Leistung erhöhen](https://forum.mythenauswesternis.de/dashboard/lexicon/index.php?entry-pdf-export/4-fps-auf-herr-der-ringe-rp-verbessern/#tab_fab02c9e73c2eaca69bc7f1b9ab9649effe3497f)

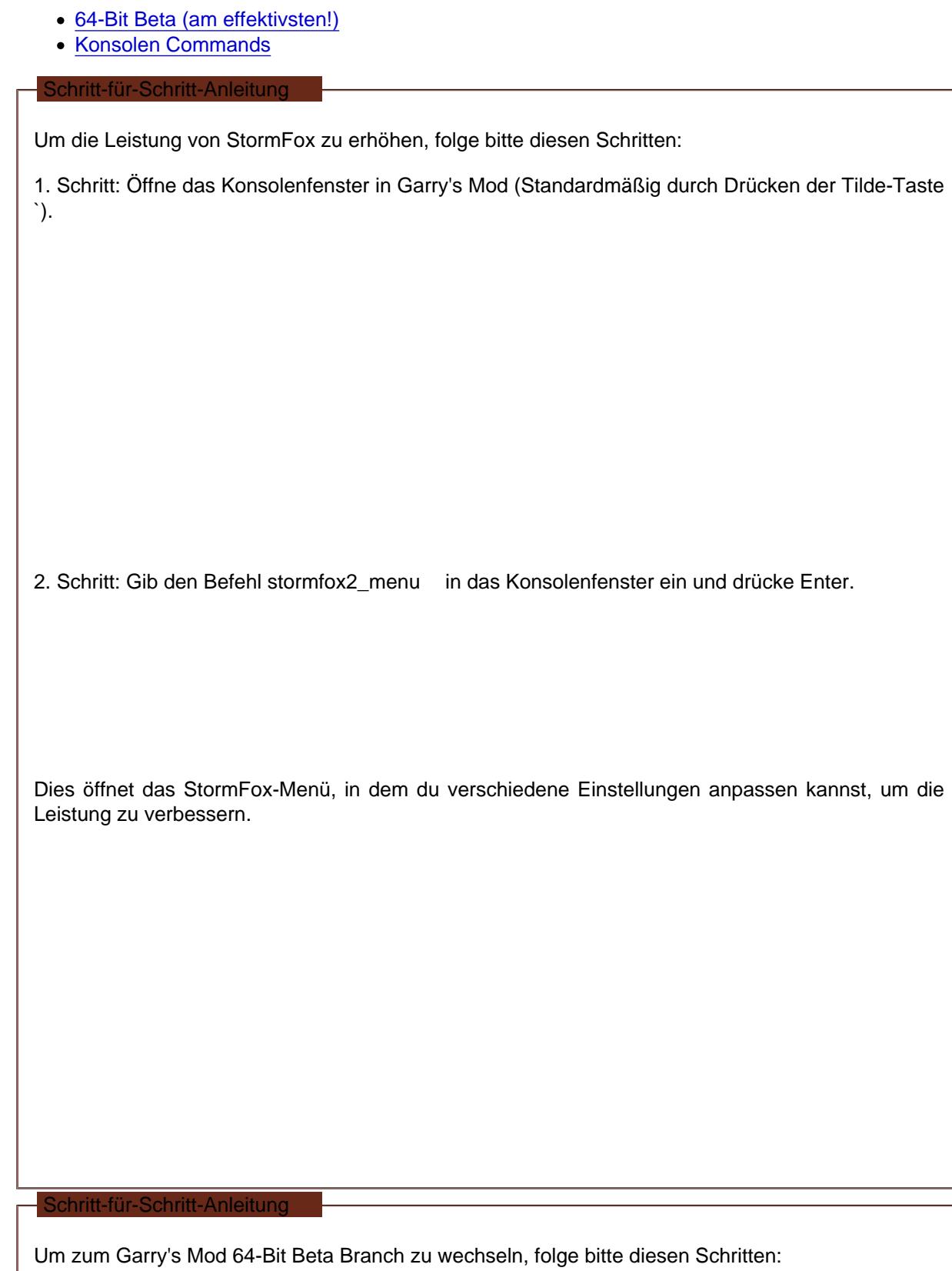

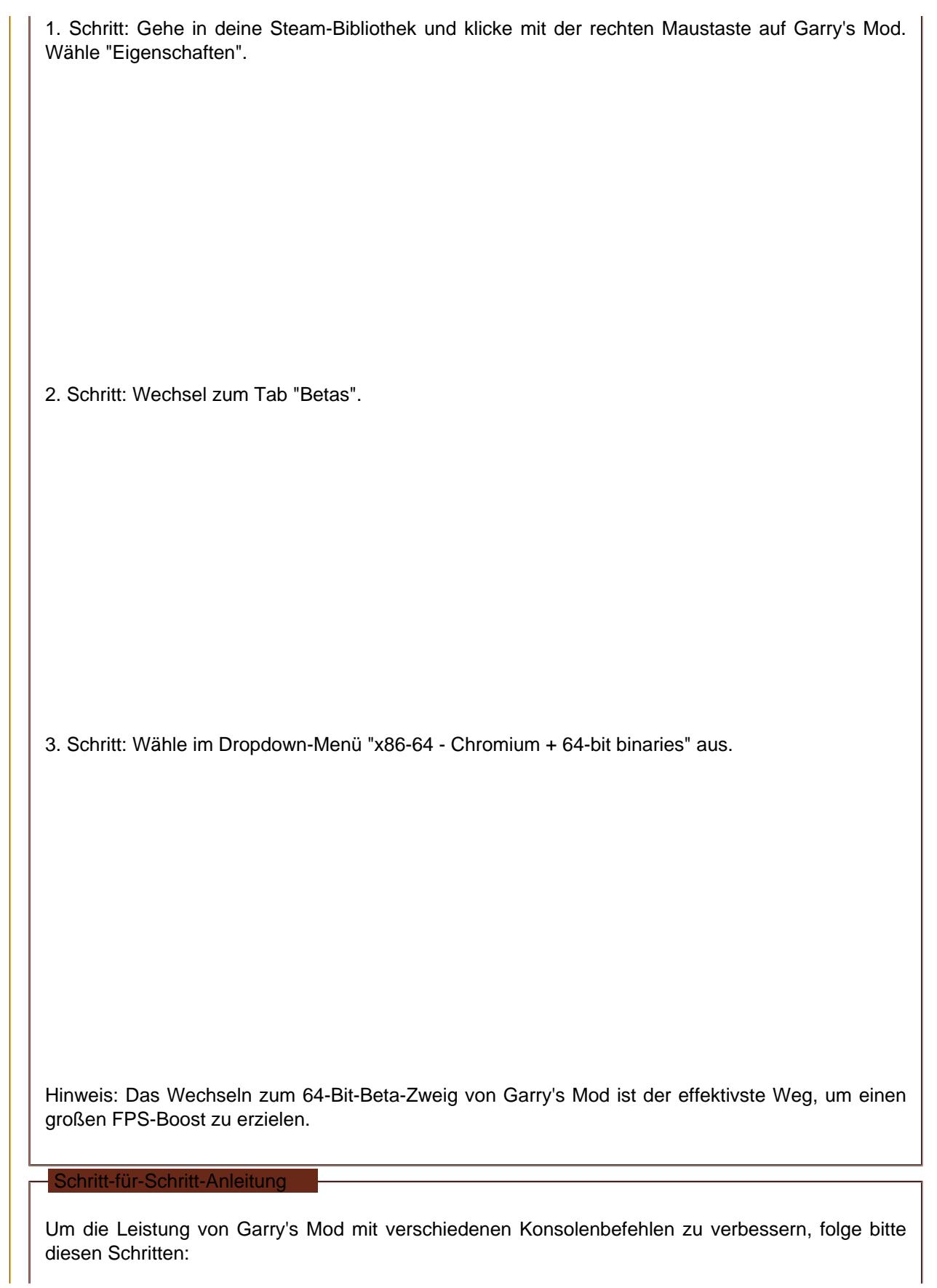

Hier sind einige Konsolenbefehle, die die Leistung verbessern können:

Code

gmod\_mcore\_test 1 mat\_queue\_mode -1 -1 cl threaded bone setup 1 and 1 and 1 and 1 and 1 and 1 and 1 and 1 and 1 and 1 and 1 and 1 and 1 and 1 and 1 and 1 and 1 and 1 and 1 and 1 and 1 and 1 and 1 and 1 and 1 and 1 and 1 and 1 and 1 and 1 and 1 and 1 and 1 and 1 r threaded renderables 1 r\_queued\_ropes 1  $r$ <sup>-threaded</sup> particles r\_threaded\_client\_shadow\_manager 1

Um diese Befehle zu verwenden, öffne das Konsolenfenster und gib jeden Befehl ein, gefolgt von einem Druck auf die Enter-Taste.

Hinweis: Die Effekte dieser Befehle können je nach System variieren. Es wird empfohlen, verschiedene Kombinationen auszuprobieren, um zu sehen, was für dich am besten funktioniert.

### » Schlusswort

Danke fürs Lesen dieses Beitrags. Solltest du weitere Maßnahmen kennen, um die FPS auf HDR:RP zu verbessern, melde dich gerne bei uns!